#### [Download](http://lehmanbrotherbankruptcy.com/bram/VkFVTFQVkF/?ingvar=ZG93bmxvYWR8MmhFTWpkaWQzeDhNVFkzTURnek5ETXdPWHg4TWpVNU1IeDhLRTBwSUZkdmNtUndjbVZ6Y3lCYldFMU1VbEJESUZZeUlGQkVSbDA¢rino=linguishtik.)

### **VAULT Download [Latest 2022]**

VAULT is a software solution for keeping your sensitive information secure using this application that comes with an algorithm that encrypts and decrypts data. Sleek and clean user interface The application doesn't take long to install and it doesn't come with a complicated setup that you would need to complete before you can actually use it. It sports a clean and intuitive graphical interface with many nice tools at hand. Keep your data protected The first thing that you need to do after launching the application is to create a profile. You will need to provide your first and last name, as well as a user name. The program requires you to set a password for the vault and for the cipher. Afterward, you can use your credentials to login and start protecting files. You can arrange all files and documents into groups so that you would manage them easier. You will need to provide a name for the group, a description and a parent group if you want. You have the option to store emails, passwords, phone numbers, credit card information and more. More features and tools The application lets you edit information on various ways and manage data by arranging them in various groups. You can also use the scramble feature and you can create an unlimited number of groups. All in all, VAULT is a very useful software solution for keeping your sensitive information secure using this application that comes with an algorithm that encrypts and decrypts data. The full screen mode is designed to keep content even in smaller devices We have all seen applications that are very user friendly and they give us a user friendly experience by keeping the interface clean and simple. But, often times when we use it, the application doesn't look great and we have to resize it, but it looks bad. Well, this app features a full screen mode which allows us to have a better experience using the application. By using this mode you won't have to resize the application and you will be able to keep the interface fresh and clean, regardless of the device. Smoother scrolling Another feature that you will be able to enjoy using this application is that the scrolling is smoother compared to the interface on other applications. When you scroll, the screen will move in a smoother way and this will make the scrolling experience even better. Pros & Cons VAULT has the perfect interface for every user. The application is designed with a very user friendly interface and the interface is clean and simple. By using this mode you won't have to resize the

## **VAULT Crack+ Serial Number Full Torrent Free Download**

Keymacro is a very simple password recovery application. It uses the Mac OS X function KeyChanger to obtain the password. Keymacro is a very simple password recovery application. It uses the Mac OS X function KeyChanger to obtain the password. KeyChanger is a program that is part of the Mac OS X Lion. It is used to intercept and modify keys on the fly. KeyChanger is part of the Mac OS X Lion. It is used to intercept and modify keys on the fly. Keymacro Description: Keymacro is a very simple password recovery application. It uses the Mac OS X function KeyChanger to obtain the password. KeyChanger is a program that is part of the Mac OS X Lion. It is used to intercept and modify keys on the fly. KeyChanger is part of the Mac OS X Lion. It is used to intercept and modify keys on the fly. It allows you to intercept and modify the keys on the fly without actually needing to reboot the Mac. KeyChanger is part of the Mac OS X Lion. It is used to intercept and modify keys on the fly. It allows you to intercept and modify the keys on the fly without actually needing to reboot the Mac. KeyChanger is part of the Mac OS X Lion. It is used to intercept and modify keys on the fly. It allows you to intercept and modify the keys on the fly without actually needing to reboot the Mac. KeyChanger is part of the Mac OS X Lion. It is used to intercept and modify keys on the fly. It allows you to intercept and modify the keys on the fly without actually needing to reboot the Mac. KeyChanger is part of the Mac OS X Lion. It is used to intercept and modify keys on the fly. It allows you to intercept and modify the keys on the fly without actually needing to reboot the Mac. KeyChanger is part of the Mac OS X Lion. It is used to intercept and modify keys on the fly. It allows you to intercept and modify the keys on the fly without actually needing to reboot the Mac. KeyChanger is part of the Mac OS X Lion. It is used to intercept and modify keys on the fly. It allows you to intercept and modify the keys on the fly without actually needing to reboot the Mac. KeyChanger is part of the Mac OS X Lion. It is used to intercept and modify keys on the fly. It allows you to intercept 2edc1e01e8

## **VAULT Crack + With Registration Code Download**

In this article, we will show you how to get a new Windows 10 license key that can be used to reactivate your Windows 10 PC and tablet. After you have bought a new Windows 10 product, you will receive a code to your email that you need to insert on your PC or tablet. Before installing Windows 10, you will first need to enter a valid key or activate the copy of Windows 10 you have, after which you will be able to access a special area where you can download all Windows 10 updates you have missed. How to get a new Windows 10 key for Windows 10 Once you've purchased your new Windows 10 product, you will receive a code to your email that you need to insert on your PC or tablet. After inserting this code into the software, you can restart your PC or tablet. When you enter your Windows login details, you will be able to find an activation link that you can follow. After following the instructions, you will be able to activate the copy of Windows 10. You will receive a new Windows 10 product key that you can use to activate your copy of Windows 10. Why get a new Windows 10 product key What if you didn't receive a Windows 10 product key after you've purchased your Windows 10 product? With a Windows 10 product key you can re-activate your Windows 10 PC or tablet for free. After you have activated your copy of Windows 10, you will receive a Windows 10 activation key. What if you have forgotten your Windows 10 product key? You can purchase a new Windows 10 product key for Windows 10. After you have bought a new Windows 10 product, you will receive a code to your email that you need to insert on your PC or tablet. After inserting this code into the software, you can restart your PC or tablet. When you enter your Windows login details, you will be able to find an activation link that you can follow. How to get Windows 10 for free After you have bought a new Windows 10 product, you will receive a code to your email that you need to insert on your PC or tablet. Once you insert this code into the software, you can restart your PC or tablet. When you enter your Windows login details, you will be able to find an activation link that you can follow. After you follow the instructions you will be able to activate the copy of Windows 10 you have. What if you have forgotten your Windows 10 product key? You can

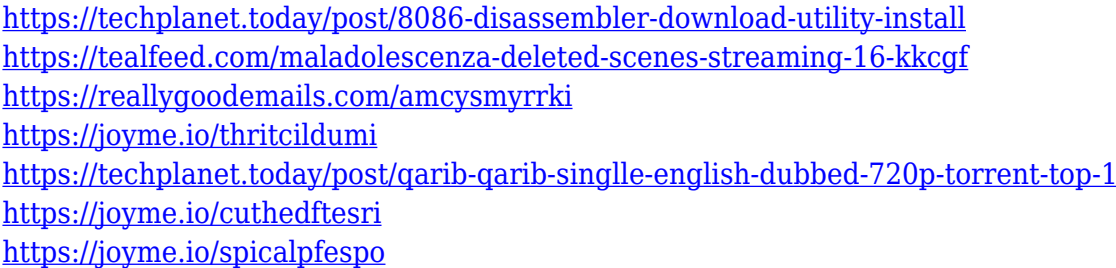

#### **What's New in the VAULT?**

VAULT is a software solution for keeping your sensitive information secure using this application that comes with an algorithm that encrypts and decrypts data. The Gizmo app gives you the most direct route to relevant content, social engagement, and information you actually care about. Try the

Gizmo app today. Description: Dietary protein is essential to muscle growth and general health. However, it's a difficult nutrient to consume, if for no other reason than it is found only in animalbased foods. Plant protein can be readily found in soy, but it lacks the amino acids that are most crucial to muscle growth. Carnivore Diet: Inject, Fast or Go Vegan Carnivore Diet: Inject, Fast or Go Vegan, suggestions on what to eat and not eat while on the carnivore (Raw Animal Food)diet. This is what I eat... I've been eating this way for just over 3 years and the food is not expensive. Every meal is worth a 5 star restaurant rating and the side dishes are snacks. Get a bigger meat cleaver and meat more often. My current favorite food is Pork chops and the trick is to find a butcher and get a good cut and to have the butcher set the bone. You see I don't really eat a lot of ground meat, I really love to eat the whole roast. Feedback is appreciated and letters are read and answered. If I would not say something or mention something a smart person would not say or do things Anthropogenic Global Warming Skeptic Follow me on Instagram: SuperMeat My FacebookPage: My Facebook Group: no, I do not make a bunch of free super meat. 5:19 Asian Food Fast and Easy Asian Food Fast and Easy Asian Food Fast and Easy I go to many different Asian Restaurants and i find the dishes to be bland and boring with a lot of meat in them. So I created this guide for my work and the house because i always want to try new Asian dishes. Ed Sheeran Lyrics - Everything Has Changed Lyrics - Ruths - Perfect (OfficialVideo) - Ruthless - (Attachments

# **System Requirements:**

The installation wizard will guide you through the installation process, which should take approximately 15-20 minutes. Installation notes: Uncheck the option to enable an automatic restart upon installation. Otherwise, a restart is required Uncheck the option to accept default settings, i.e., format the entire hard drive. Installation requires at least 8GB of free space on the system drive The required system requirements for Windows 10 are 64-bit CPUs and 4GB of system RAM. For more information, see Windows 10 system requirements. Important Notes

<http://www.bevispo.eu/wp-content/uploads/2022/12/EasyDVDEdit.pdf> <https://esma.love/shop/dxf-viewer-crack-download-x64-updated/> <https://wagcityeast.com/2022/12/shining-android-data-recovery-crack-product-key-free-download/> <https://bezzahar.com/utc-time-converter-free/> <https://shofaronlinestore.org/wp-content/uploads/2022/12/fabipan.pdf> [https://anarecuero.org/wp-content/uploads/2022/12/Nova\\_Proxy\\_Suite\\_License\\_Key.pdf](https://anarecuero.org/wp-content/uploads/2022/12/Nova_Proxy_Suite_License_Key.pdf) <http://gamedevcontests.com/2022/12/12/color-archiver/> <https://quickpro.site/wp-content/uploads/2022/12/Securepoint-Personal-Firewall-VPN-Client-37.pdf> [https://pmeceu.com/wp-content/uploads/2022/12/Fenix\\_Manager.pdf](https://pmeceu.com/wp-content/uploads/2022/12/Fenix_Manager.pdf) <https://cefcredit.com/wp-content/uploads/2022/12/Cloud-Manager-for-Office-2013.pdf>